### **TD N°3**

# **La porosité**

Dans un sol la matière solide n'occupe qu'une partie du volume total, les « vides » sont occupés soit par de l'eau soit par l'air. Donc, le sol est un corps poreux, il présente deux densités :

*La densité réelle :* correspondant à celle de ses éléments constituants, et qui est constante.

*La densité apparente :* elle tient compte des vides existant entre ces éléments et qui change selon le degré de fissuration ou de tassement. Les densités apparente et réelle permettent de déduire la proportion des vides ou porosité.

#### **La porosité :**

*La porosité :* le sol est un milieu discontinu plus ou moins poreux. La porosité est le volume du sol qui n'est pas occupé par la matière solide. La microporosité et la macroporosité forment la porosité totale :

#### *Porosité totale = microporosité + macroporosité*

À titre indicatif, la porosité totale d'une roche comme le granite est de 1%, les horizons de surface dans les milieux naturels ont des porosités totales de l'ordre de 40- 50 %,

**La porosité totale est le premier facteur de fertilité des sols. Elle favorise l'enracinement, le stockage de l'eau pour la plante et la circulation de l'air nécessaire au bon fonctionnement des racines.** 

Le travail du sol comme le labour, a pour principal but d'augmenter la porosité du sol. Cependant, au niveau de la profondeur maximum des labours, on assiste à un brusque abaissement de la porosité du à un tassement par la pression qu'exerce les roues des tracteurs après plusieurs passages. Il constitue un horizon d'étranglement qu'on appelle *semelle de labour*. La présence de la semelle de labour, affecte la perméabilité et l'accumulation des réserves d'eau.

# **Le calcul de la porosité :**

La porosité se calcule avec la densité réelle et la densité apparente. En générale, la densité réelle est proche de celle de la silice en moyenne elle vaut 2,6.

La formule pour le calcul de la porosité est la suivante :

# **=−′×100**

*P :* est la porosité *D :* la densité réelle *D' :* la densité apparente.

#### **Exercice :**

On a effectué un certain nombre de mesures de la densité apparente suivant différentes profondeurs d'un sol cultivé *régulièrement travaillé avec les outils aratoires*.

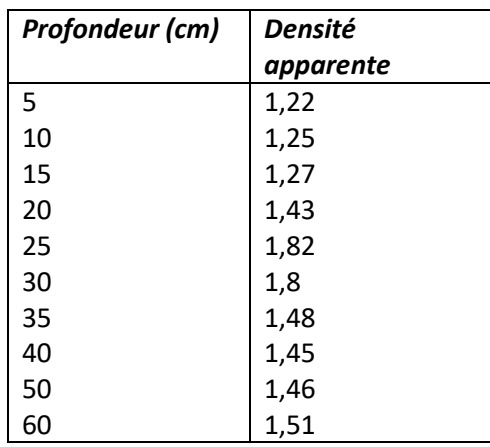

#### **Densités apparentes en fonction de la profondeur**

En admettant que **la densité réelle est 2,6** :

- 1. Calculez la porosité en fonction de la profondeur :
- 2. Représentez les résultats sur un diagramme en suivant le modèle suivant :

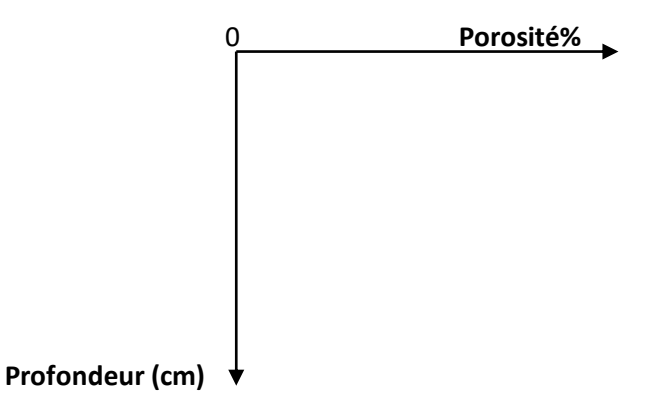

3. Interprétez le diagramme.